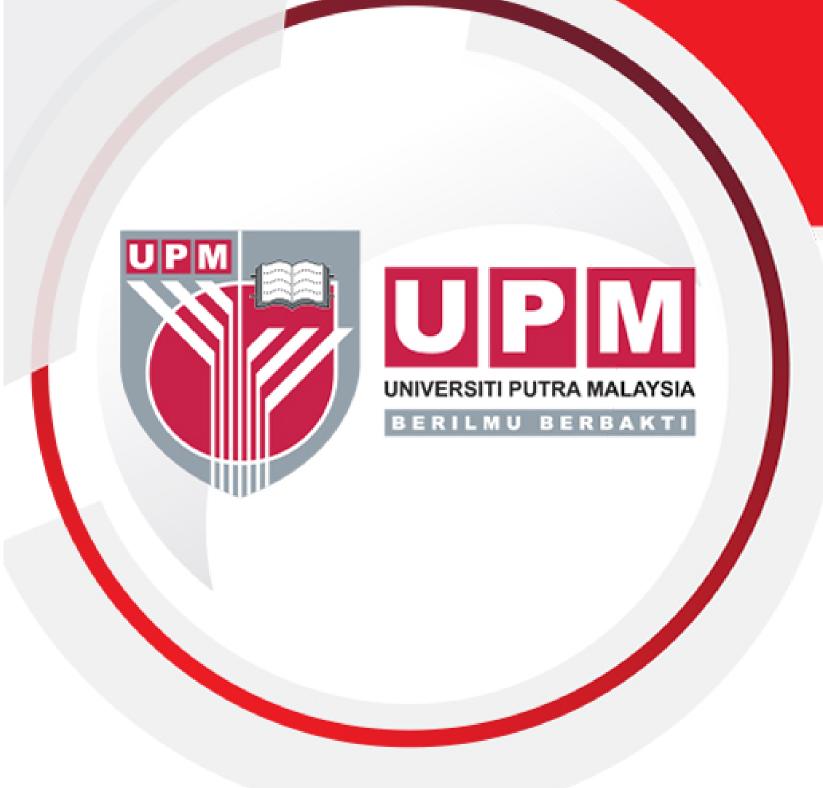

# Improved Runge-Kutta Method for Solving ODEs Software

#### FR-IRK SOFTWARE

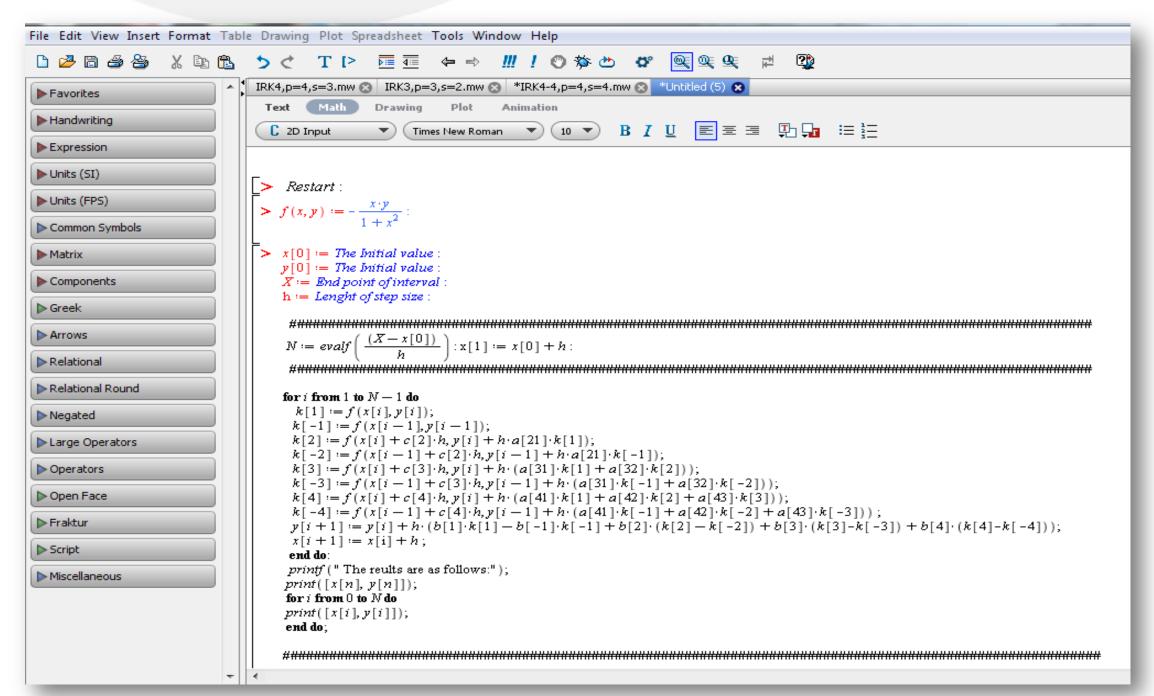

## **ABOUT FR-IRK SOFTWARE**

Improved Runge-Kutta (IRK) which is named FR-IRK software is a mathematical software for solving numerical solution of first order ordinary differential equations (ODEs) which arise in many fields of science such as physics, mechanics and etc. FR-IRK is programmed using the Maple.

### **ADVANTAGES**

- •FR-IRK software has less computational cost with higher error accuracy compared with existing classical code such as Runge-Kutta (RK) code which is one of the most popular numerical code for solving first order ODEs problems by scientists and in particular engineers.
- •FR-IRK program is designed with different orders from order 2 up to order 5, base on how much accuracy is required from clientele by considering the computational cost for solving the given IVPs.

| IRK/RK(order of method)   | IRK2 | RK2 | IRK3 | RK3 | IRK4 | <u>IRK4-4</u> | RK4 | IRK5 | RK6 |
|---------------------------|------|-----|------|-----|------|---------------|-----|------|-----|
| Number of required stages | 1    | 2   | 2    | 3   | 3    | 4             | 4   | 5    | 6   |

#### **COMMERCIAL POTENTIAL**

- FR-IRK software by using a new technique has less computational cost and high error accuracy could be one of useful software for scientists for solving first order ODEs.
- FR-IRK software would be used by millions of academic institution for further development of their learning and research. Therefore, the academicians would constitute the largest clientele.
- FR-IRK software could form as a part of mathematical library routines as in Maple, Matlab, Mathematica and other mathematical software.

# FR-IRK SOFTWARE MANUAL

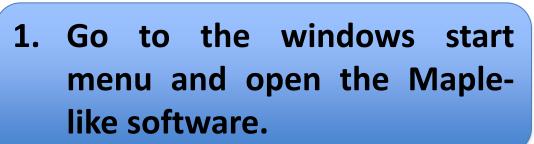

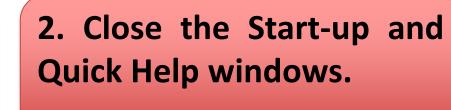

3. Open the file from toolbar menu.

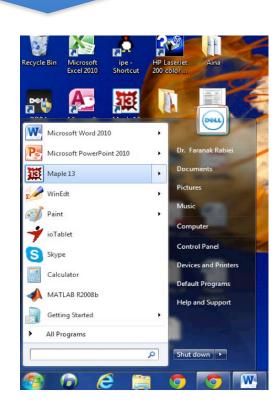

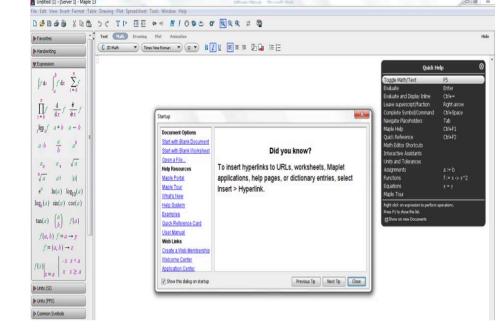

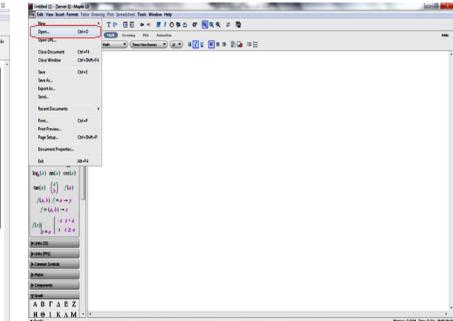

4.1 Click on Open and find the FR-IRK Maple code from your directory and click on button Open.

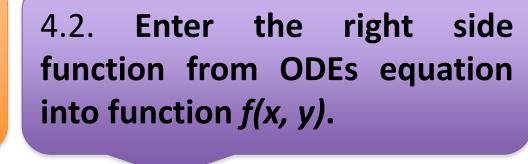

4.3 Enter the initial values x0 into x[0] and y0 into y[0].

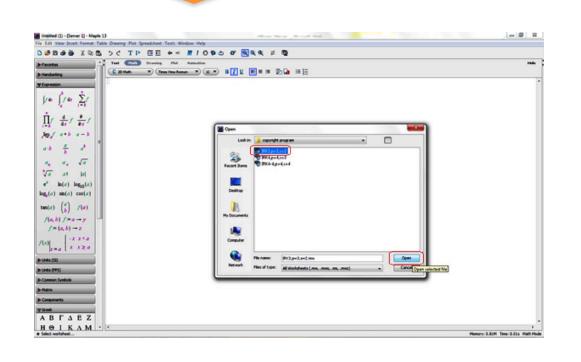

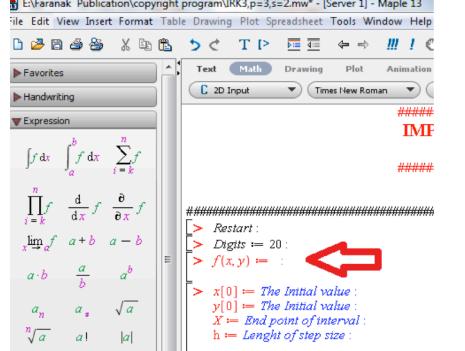

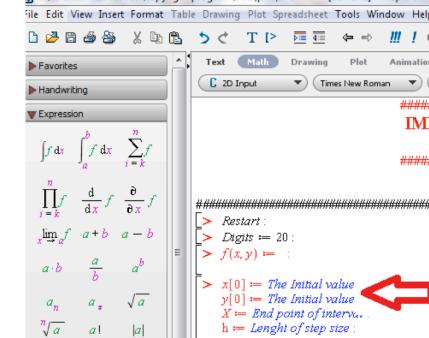

4.4 Enter the end point of required interval into *X*.

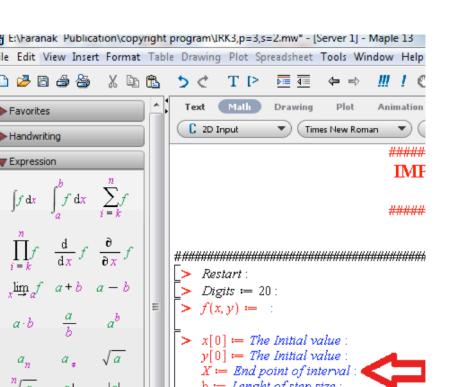

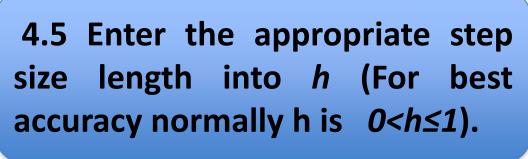

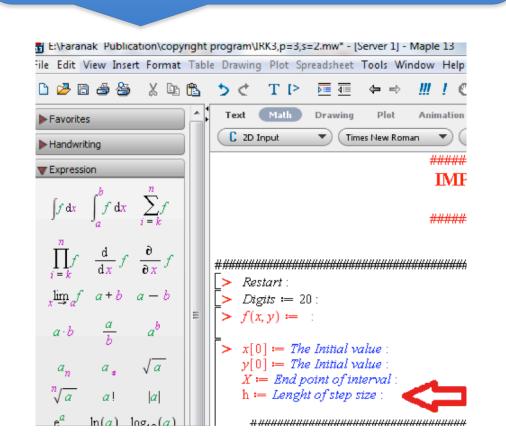

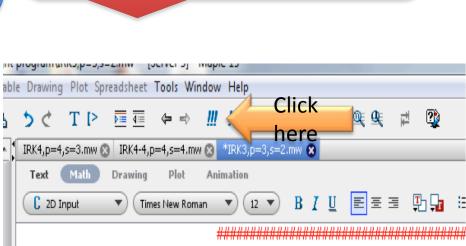

IMPROVED RUNGE-KUTTA M

5. Run the programme

6. In the opened common window chose "Function definition" and click on "Ok".

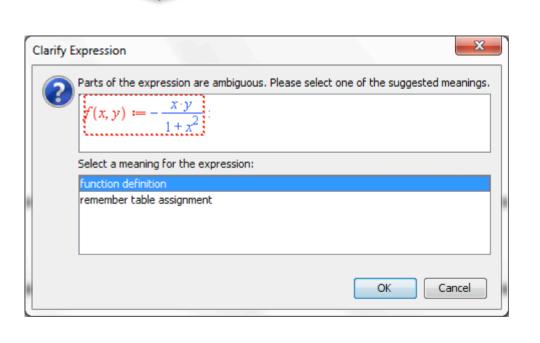

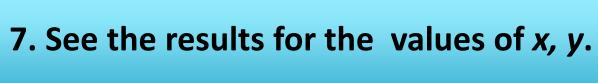

> Restart:

**∏\_>** Digits := 20 :

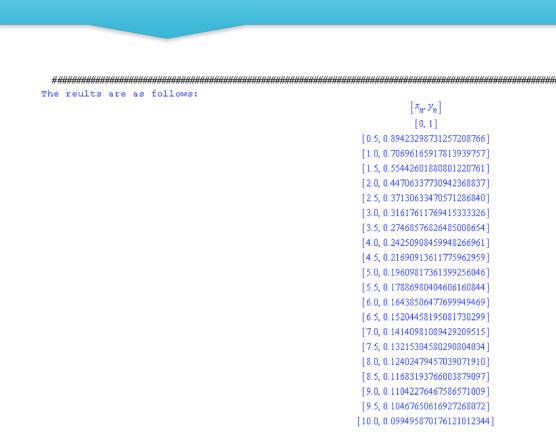

#### **RESULT**

The numerical results of a tested problem in step "6", shows that FR-IRK method has less computational cost with higher accuracy compared to the existing classical RK methods. This proves the efficiency of FR-IRK method.

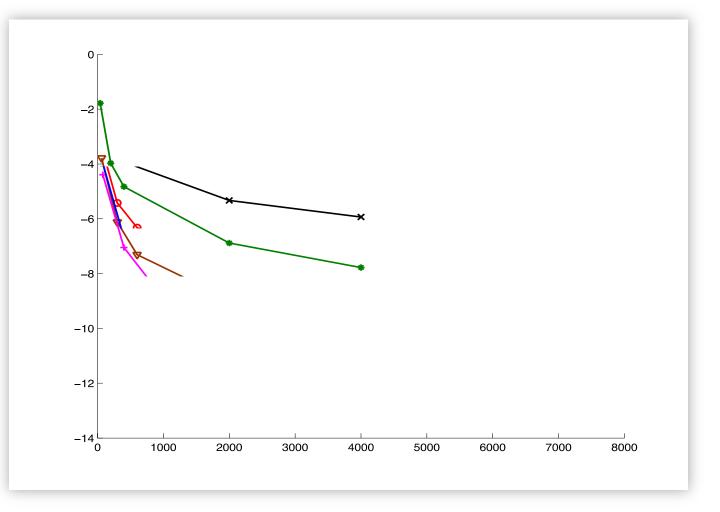

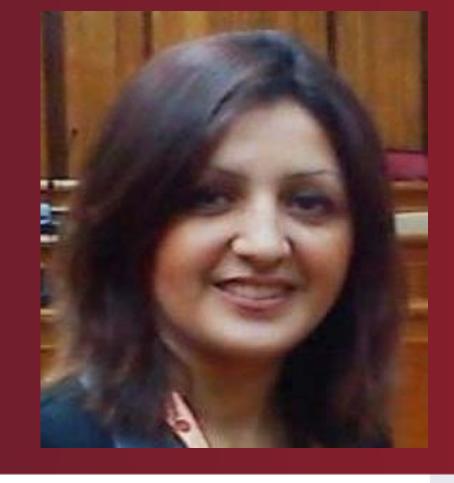

Project Leader : Faranak Rabiei

Co-Researchers: Fudziah Ismail, Mohamed Suleiman, Saeid Emadi

Faculty: Institute for Mathematical Research, UPM

Email: faranak\_rabiei@upm.edu.my

Tel: 012-974 1134

**Expertise: Numerical Analysis**